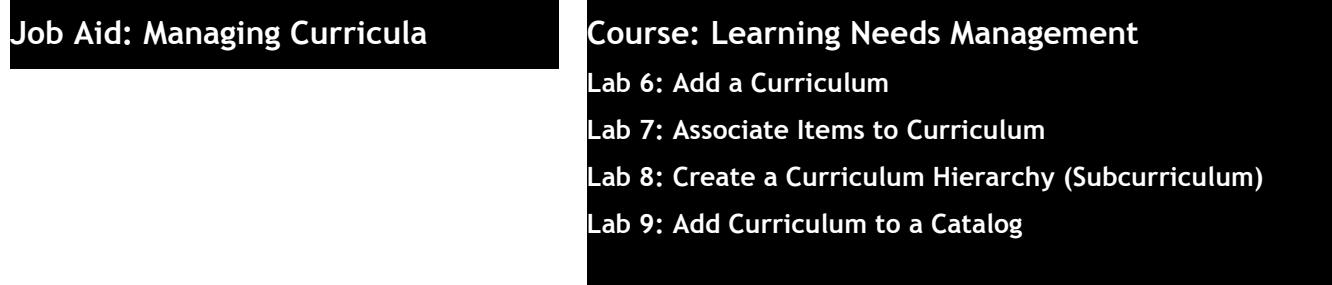

#### **Description**

 The purpose of this job aid is to guide Administrators through the step-by-step process of creating a curriculum. Related terminology is provided.

**Tasks** 

- A. Add a Curriculum
- B. Associate Items to Curriculum
- C. Create a Curriculum Hierarchy (Subcurriculum)
- D. Add Curriculum to a Catalog

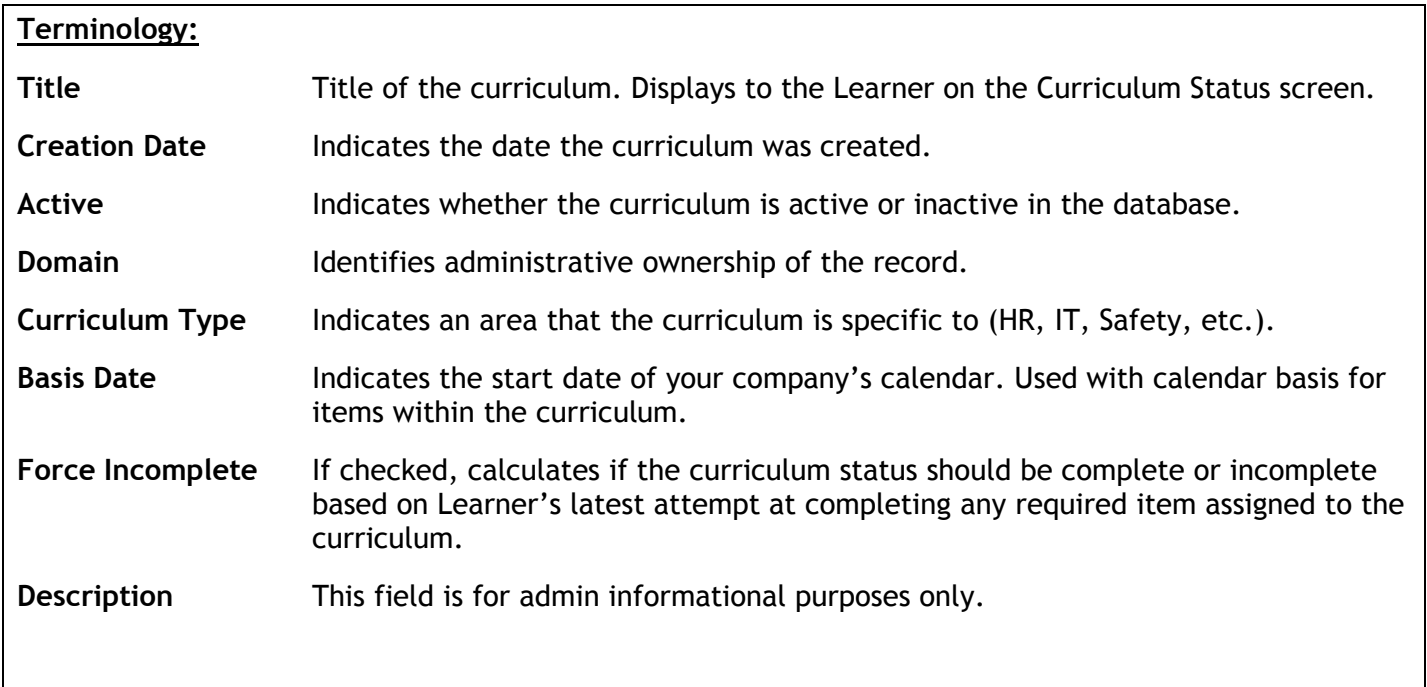

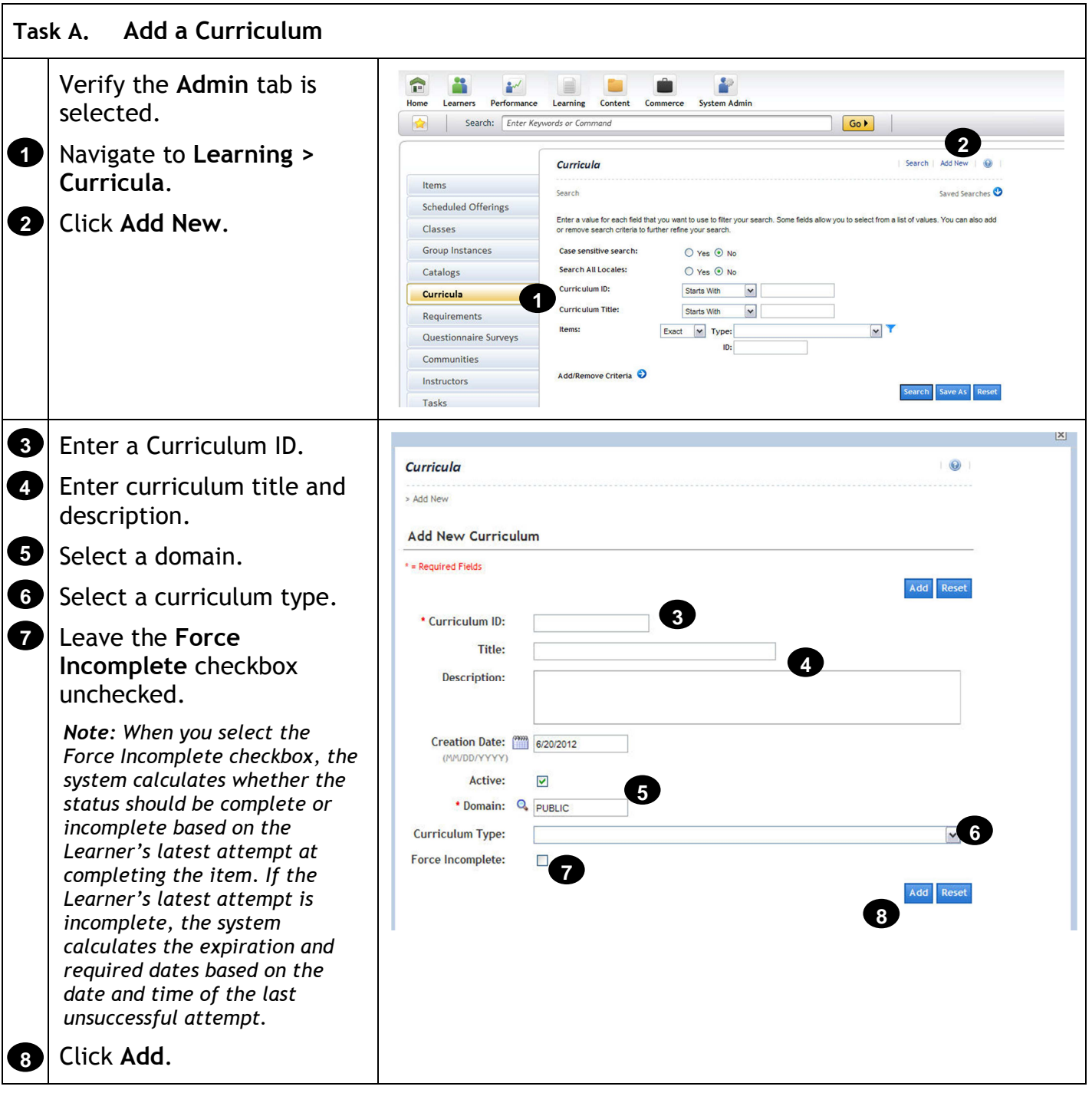

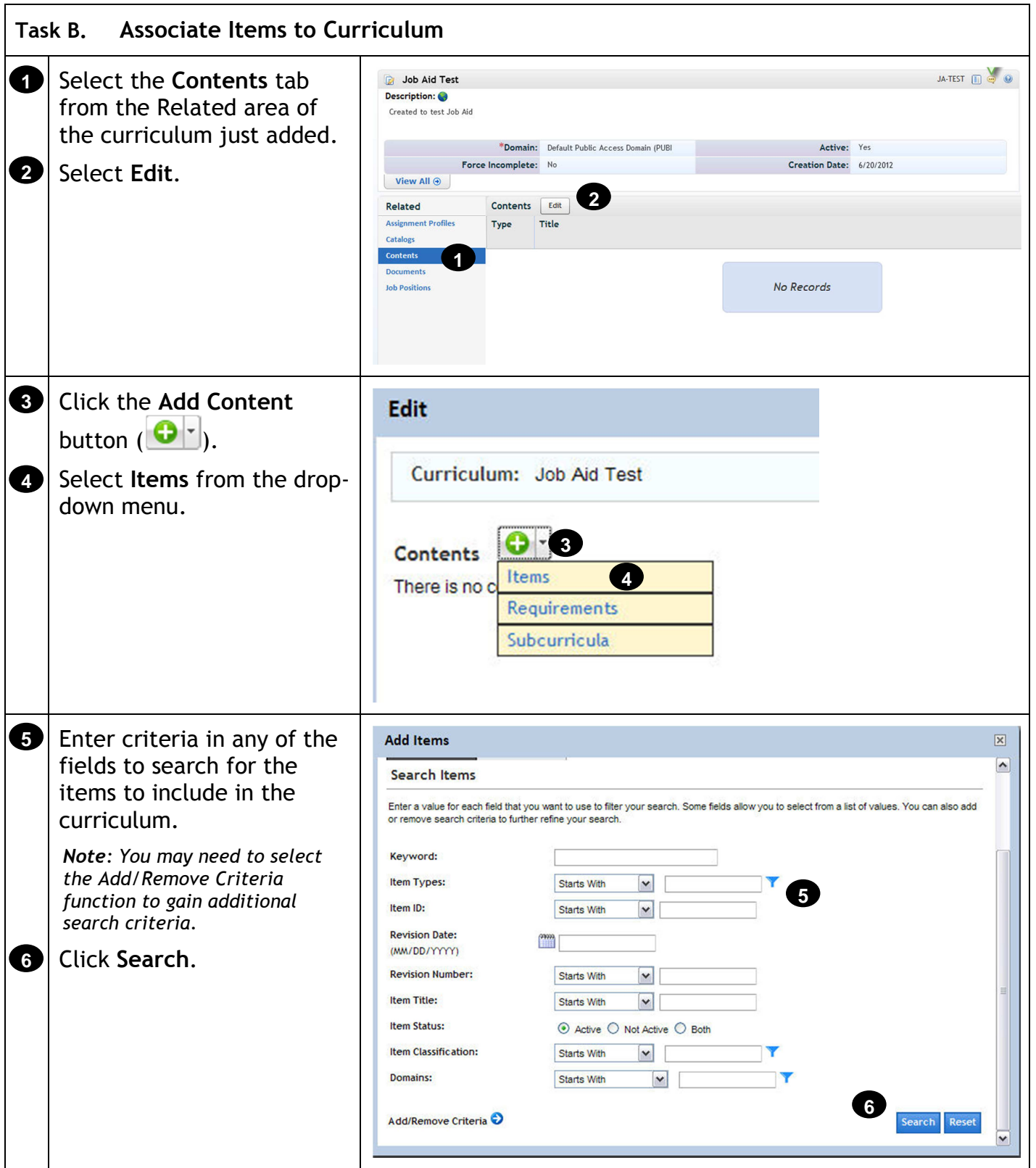

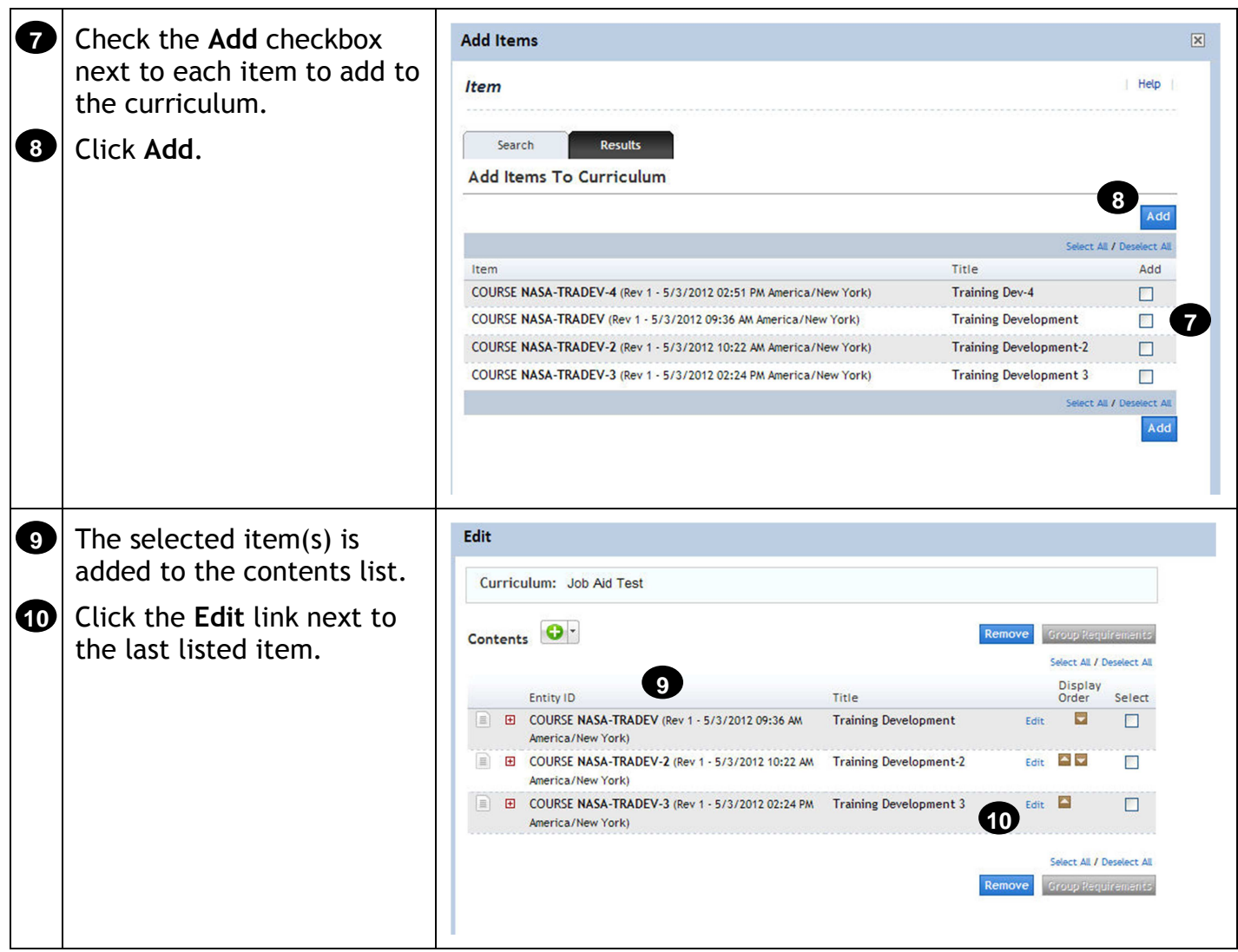

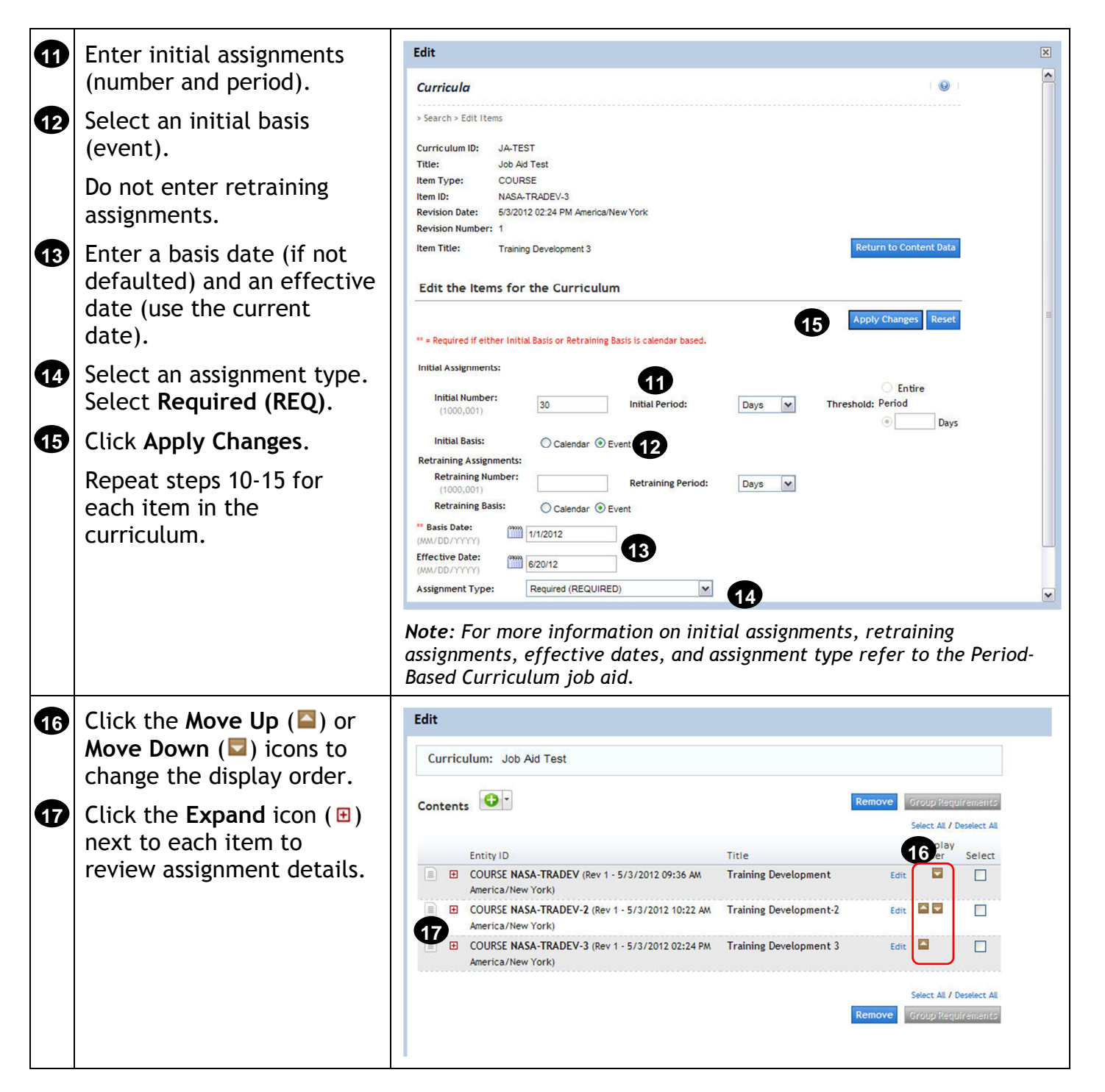

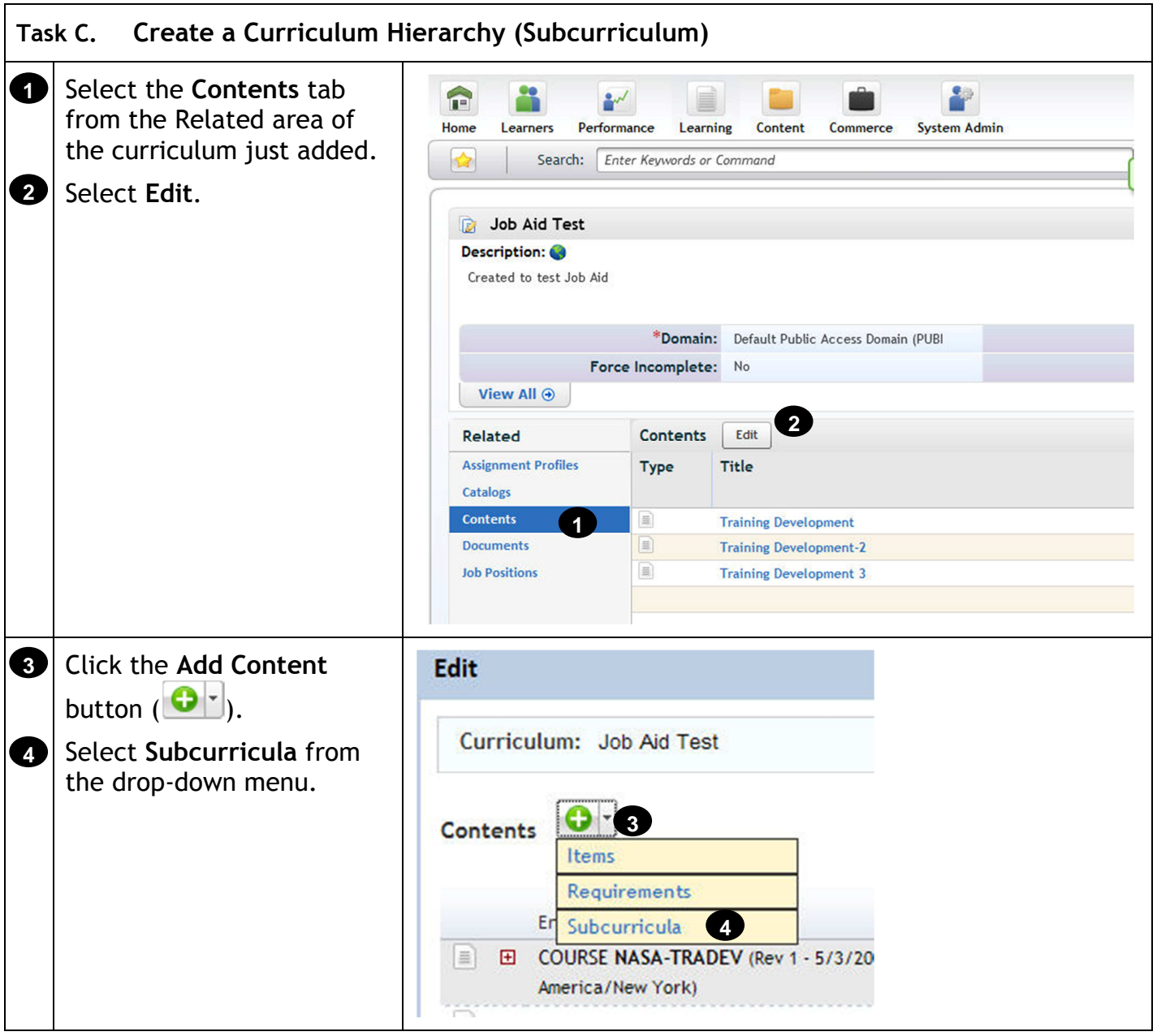

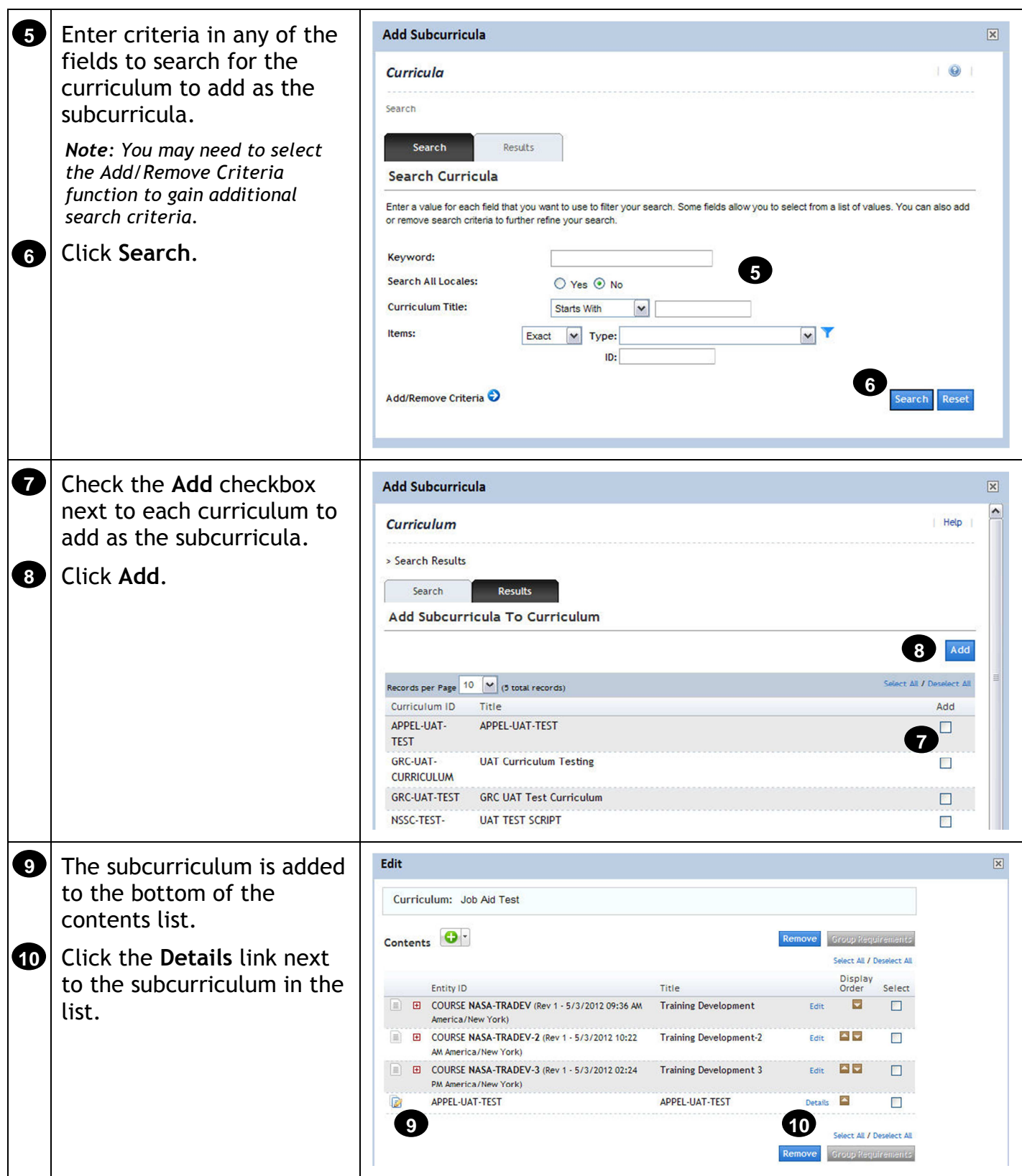

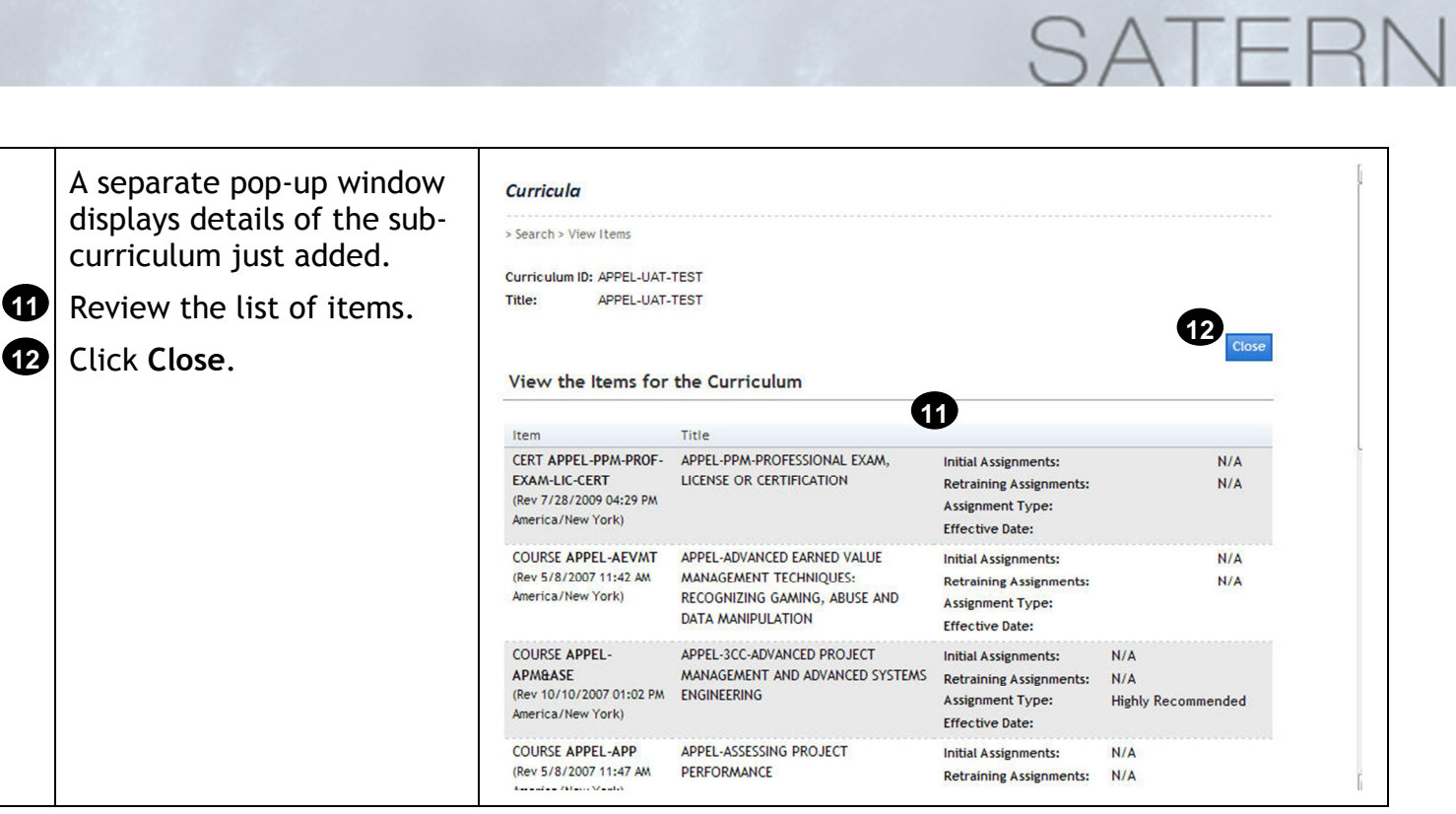

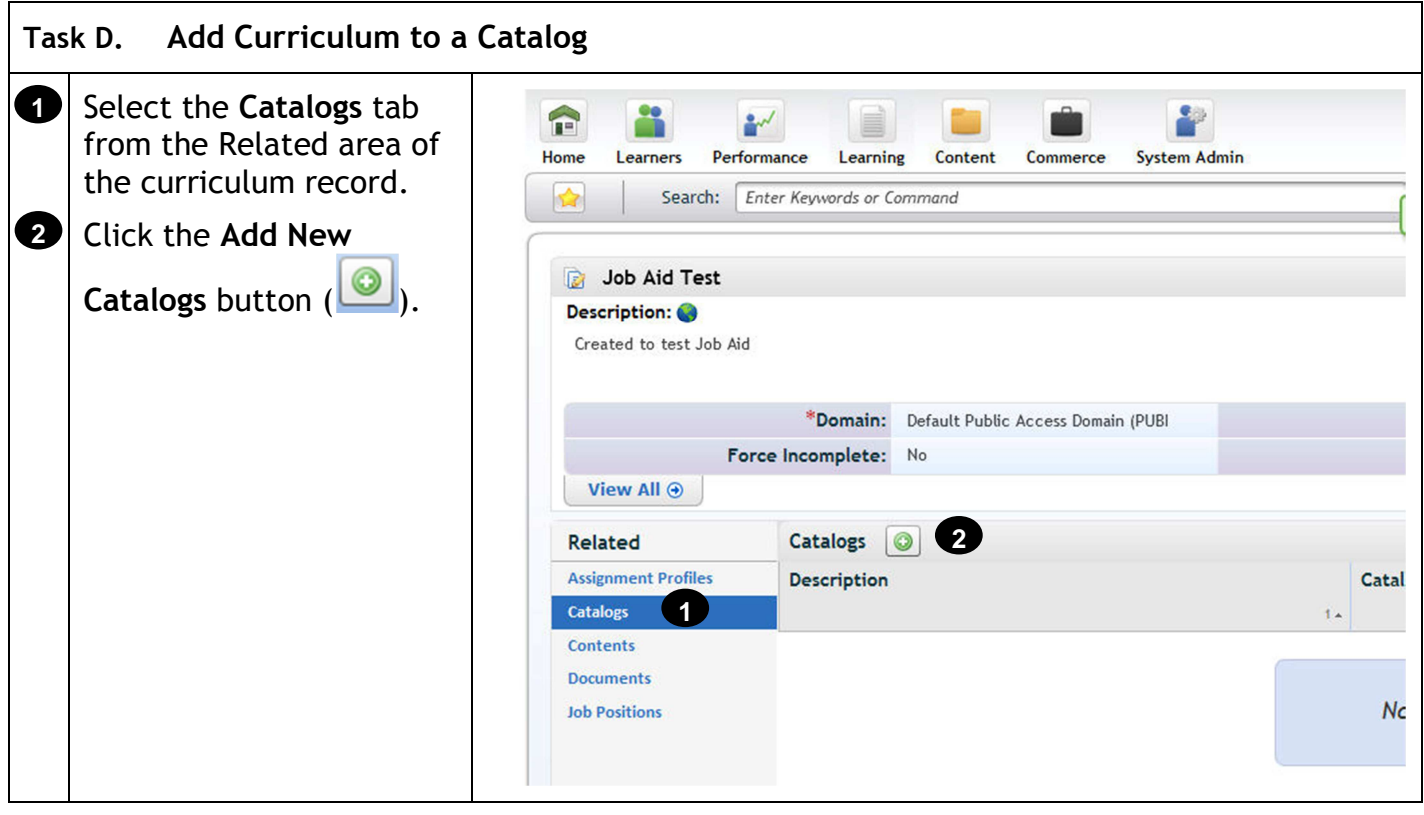

# $\Delta$  | F

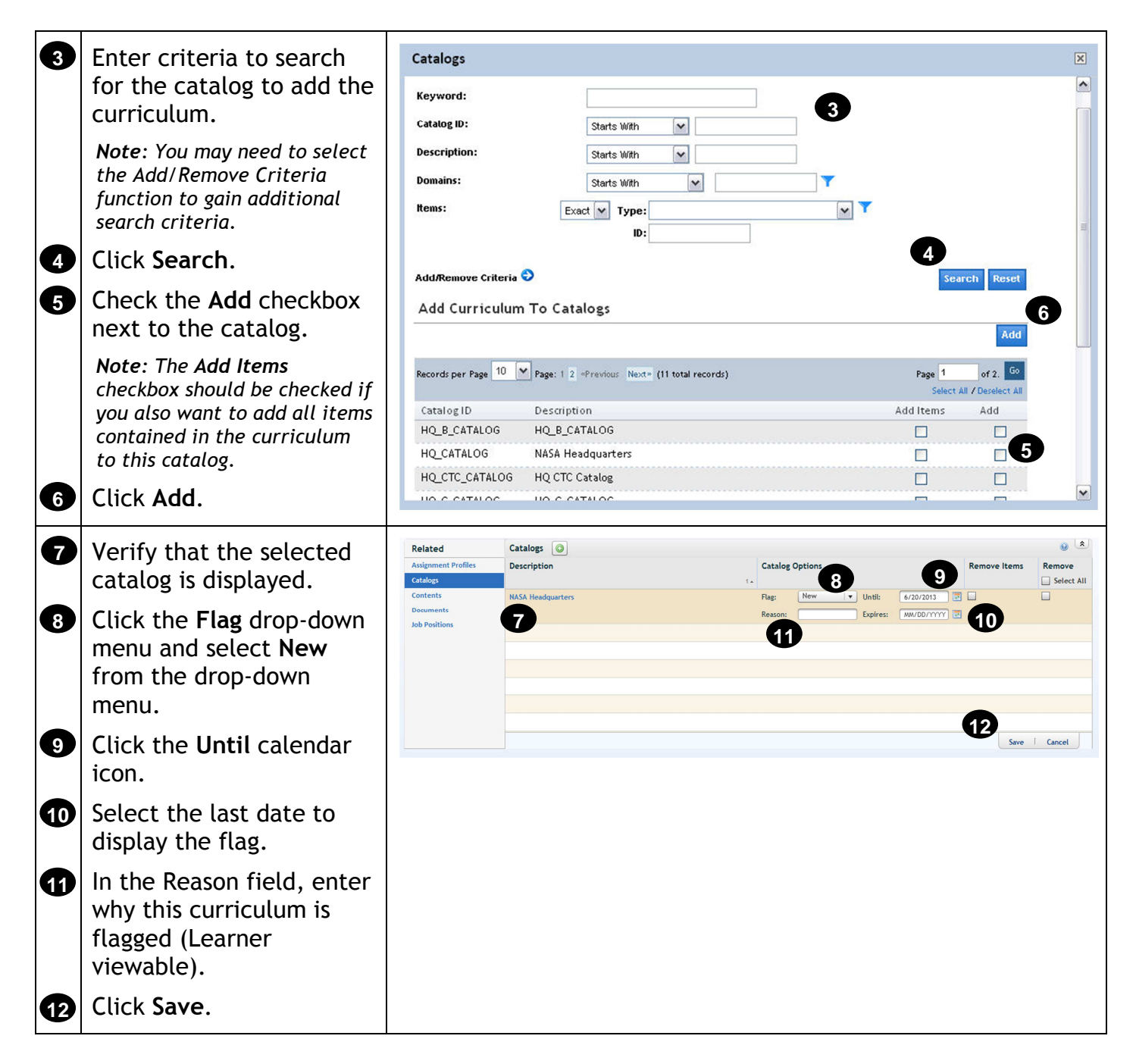